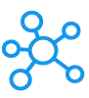

## **MPV Shortcuts for Windows**

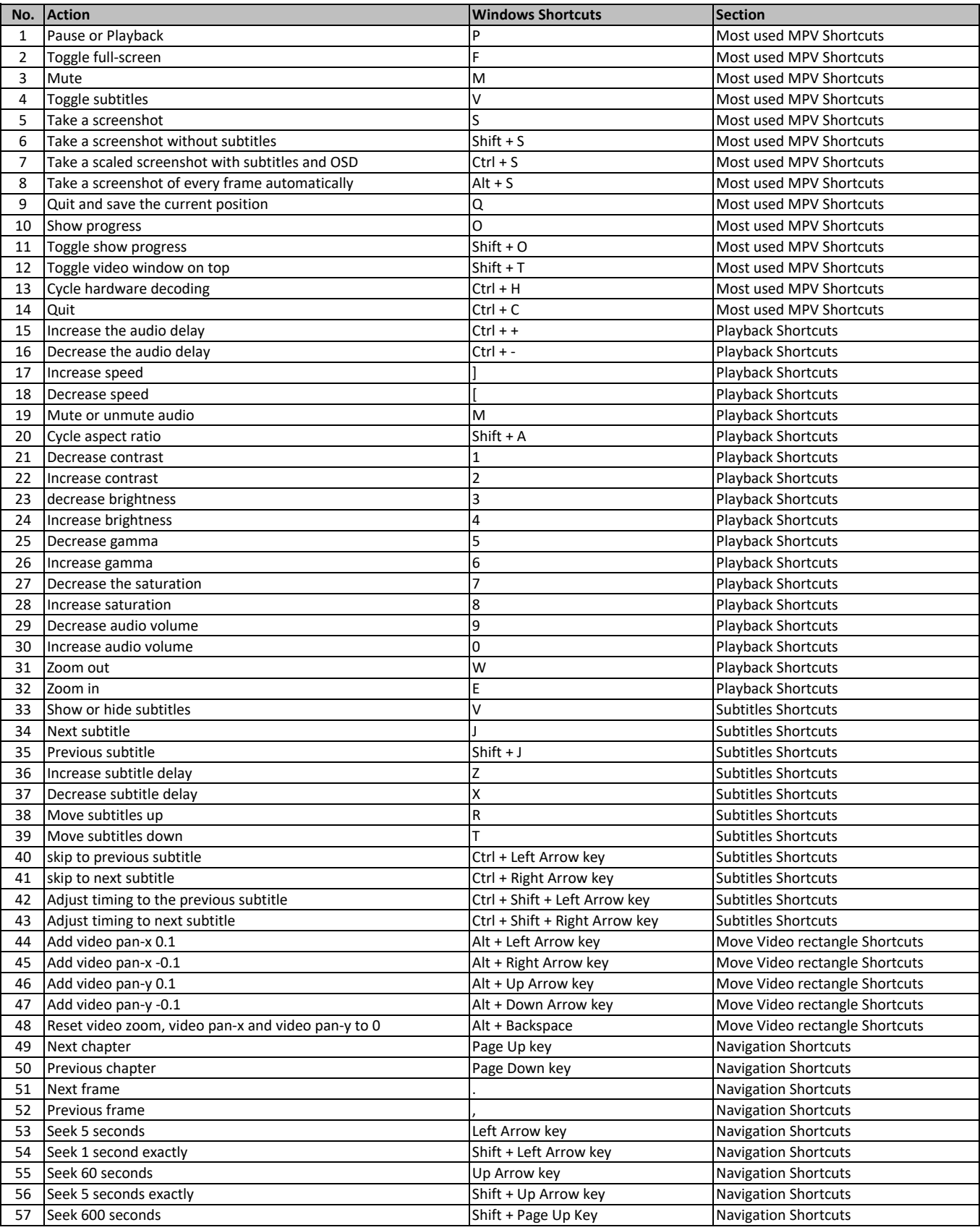

**[learn more - https://tutorialtac](https://tutorialtactic.com/keyboard-shortcuts/mpv-shortcuts/)tic.com/keyboard-shortcuts/mpv-shortcuts/**